# Thornleiah Salesian College

# Creative iMedia KS4 Learning Journey

# Top 3 tips for parents and carers during KS4

### **Purchase a revision quide**

- Use flashcards to test your child
- Ensure your child is practicing programming and creating algorithms at home

### What's your Plan A?

FE: A Level Computer Science or Cambridge Technical in I.T. HE: Creative iMedia open doors to hundred of careers! Career: A.I Programmer, Games Design, Robotics, Social Media, options are endless!

# Online learning during KS4

[Seneca Learning](senecalearning.com/en-GB/) [GCSE Pod](www.gcsepod.com/) Google Classroom

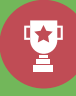

### PPE preparation for KS4

Practising exam style questions. Practise creating and evaluating preproduction documents. Use Seneca and GCSE Pod. cards. Use Google Classroom for online learning. Use the recorded lesson on Google Classroom.

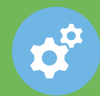

# Study skills for KS4

Complete the extended learning opportunities provided in each unit. Complete past paper questions. Practise the creation of preproduction documents. Use GCSE Pod and Seneca to revise.

### Knowledge, skills and understanding **Theory Pre-Production Documents** Review and evaluate the need for Pre-Production documents. Year 10 Year 10 Year 10 Year 10 Year 10 Year 10 Year 11 Year 11 **Theory Plan Pre-Production Documents** Learn how to plan scripts, storyboards, spider diagrams, mood boards, visualisation diagrams. **Theory - Create Pre-Production Documents**  Learn how to create and evaluate pre-production documents. **Theory - Health and Safety**  Learn about the health and safety requirements of a creating creative media products. **Couursework - Digital Graphics Coursework** Review types of digital graphics, plan graphics for a target audience, then create and evaluate graphics. **Theory - Legislation** Learn about legislation and the impact of copyright laws of creative products. **Coursework - Games Design and Proto-Typing** Review types of games, plan a game proto-types for a target audience, then create and evaluate a game proto-type **Coursework - Multimedia**  Review types of multimedia products, plan graphics for a target audience, then create and evaluate an interactive presentation.